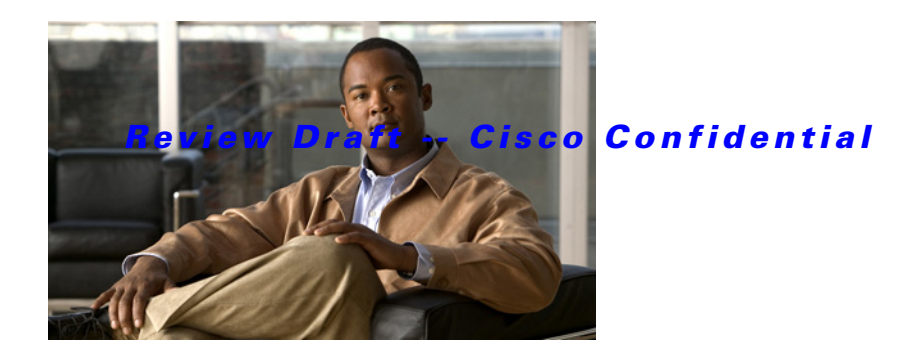

## **D Commands**

This chapter describes the Cisco NX-OS Hot Standby Router Protocol (HSRP) commands that begin with D.

## *Review Draft -- Cisco Confidential*

## **delay minimum**

To delay the Hot Standby Router Protocol (HSRP) initialization after a reload or after an interface comes up, use the **delay minimum** command. To disable this function, use the **no** form of this command.

**delay minimum** [*min-delay*] **reload** [*reload-delay*]

**no delay minimum** [*min-delay*] **reload** [*reload-delay*]

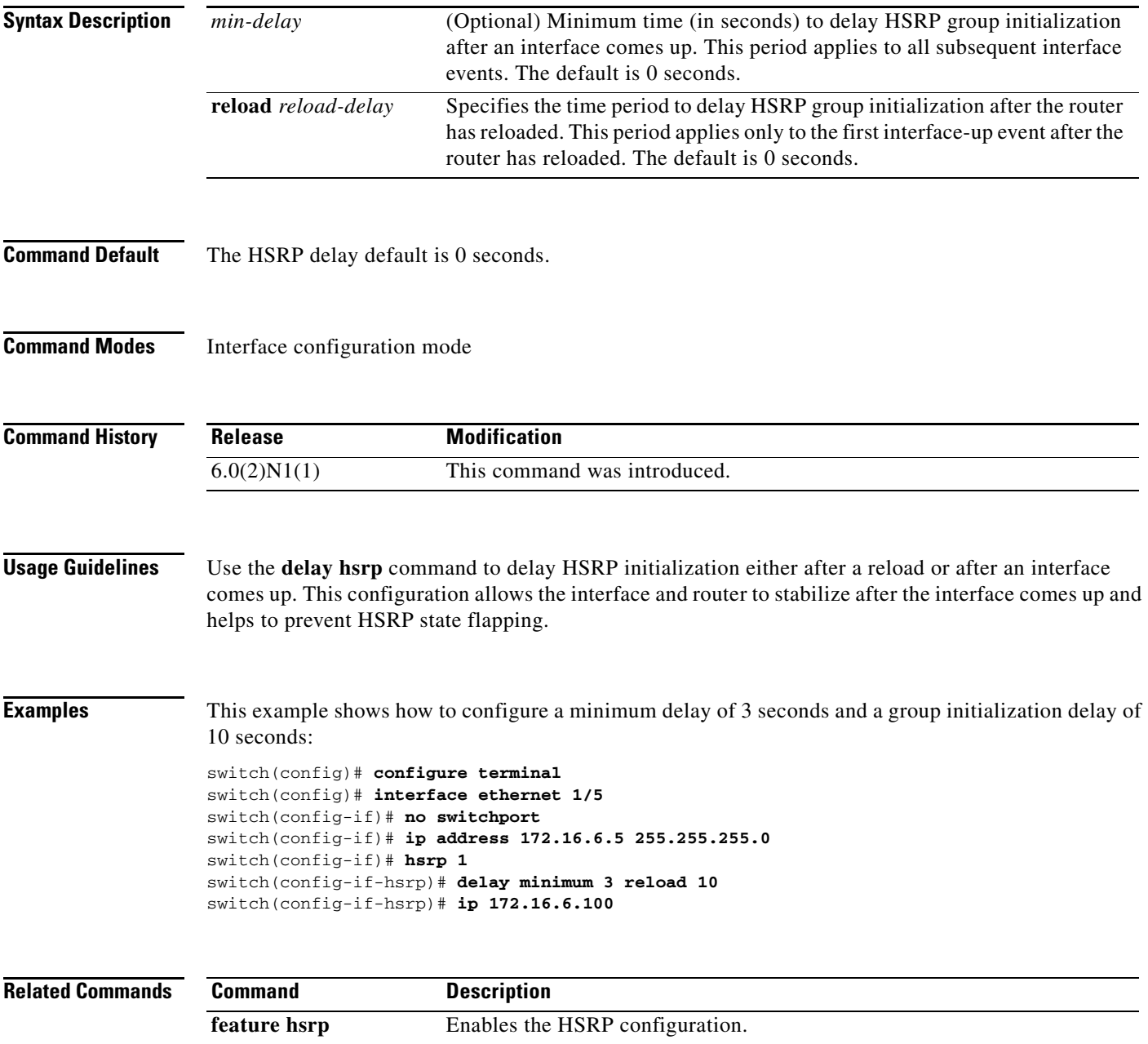